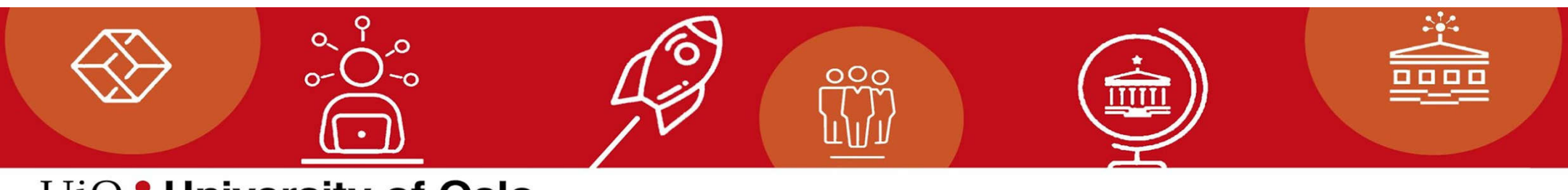

UiO: University of Oslo

# IN5230 - Mandatory Task 3

# **Teaching Assistant: Mozhdeh Nematzadeh (mozhdehn@ifi.uio.no)**

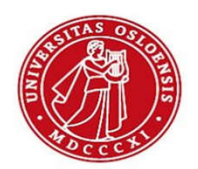

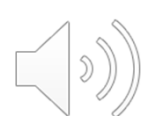

#### Deadline for delivery

- November 14  $@$  08:00.
- The report is being submitted individually.
- Consisting of the schematics, simulation results, text explaining, summary table and comments.
- White/light background for the plots.

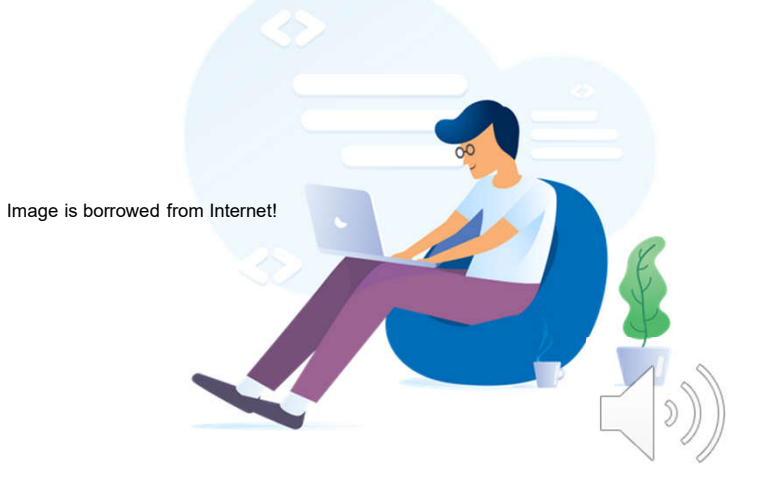

## Key Syntax

- .Noise
- .Meas
	- The output can be found in error log file.
	- Spot Noise: Noise at some frequencies.
	- Integrated Noise: Noise over some frequency ranges.

#### Task1: Ideal Amplifier

- Studying the performance of the ideal amplifier in a resistive feedback loop
- Copy the symbol from the "Educational" area
- $\cdot$  Gain = 100k and GBW = 10Meg

$$
V_O = \left(\frac{R_4}{R_3 + R_4}\right) \left(\frac{R_1 + R_2}{R_1}\right) V_{in2} - \left(\frac{R_2}{R_1}\right) V_{in1}
$$

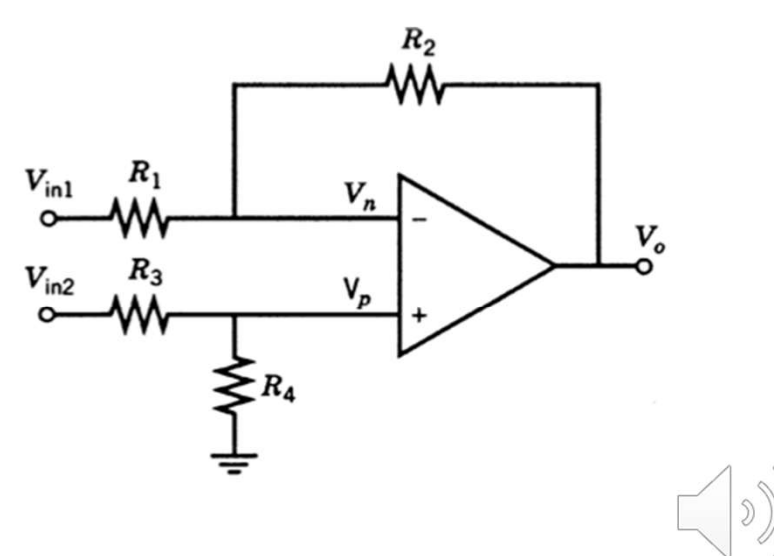

#### Task2: Simple CMOS Amplifier

- a) AC analysis for the open loop circuit without the feedback
- b) Perform the AC analysis for the resistive network of task 1 when you replace the ideal amplifier by this amplifier
- c) Finding the spot noise at 1Hz, 1kHz, 1MHz, and 1GHz and integrated noise for the areas of 1Hz-1kHz, 1kHz-1MHz, and VCC. 1Hz-1MHz  $M6$
- d) Repeat the task 1 with this amplifier
	- a) Find the 6 strongest noise source

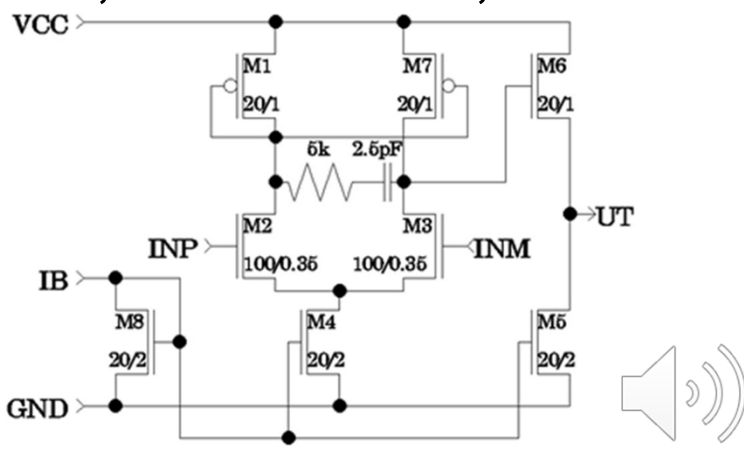

#### Task3: Open loop, 10x gain and closed loop

• Fining spot noise and integrated noise for three different structures

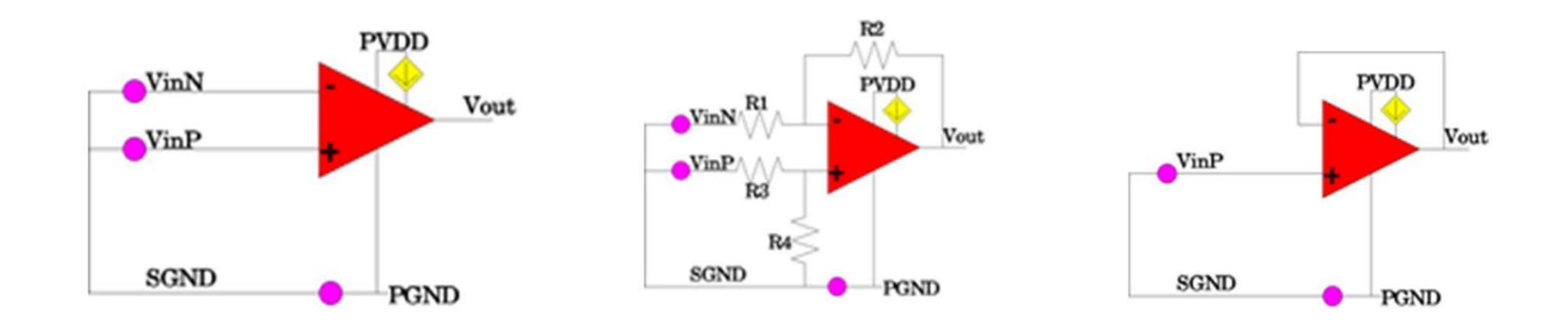

#### Task4: Common Source Amplifier- RF

- a) Finding Cin as the signal is not muted by more than 10% ( $R =$ 1k and fin =  $1MHz$ ,  $1b = 10uA$ )
- b) Finding the range for R as its contribution on the output noise  $is < 10\%$ .
- c) What is the role of Cb?
- d) Doubling the Wn, Ln, Wp, Lp
- e) Increasing the Ib
- f) Replacing CMOS with Bipolar transistors

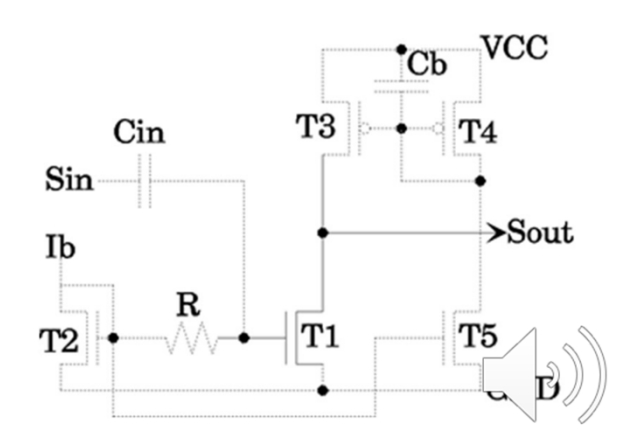

## Task5: CMOS Amplifier with Differential Input and **Output**

- a) Finding the gain for each input, and differential input, finding the output noise and equivalent input noise
- b) Look at the effect of noise on the power supply, VCC (.AC)
	- a) M2 and M3 are identical
	- b) W  $M2 = W$   $M3+ 0.1W$  M3
- c) Specify the power consumption variation

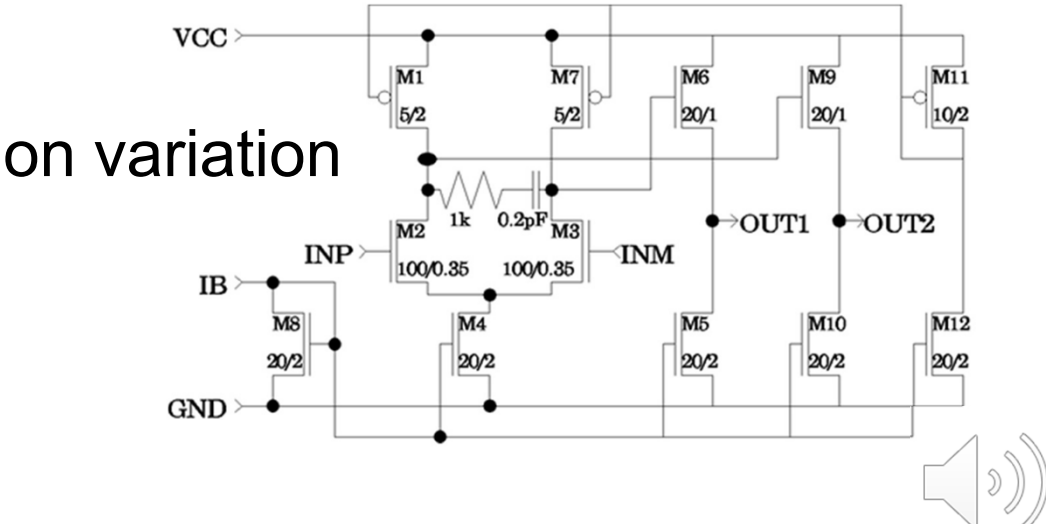

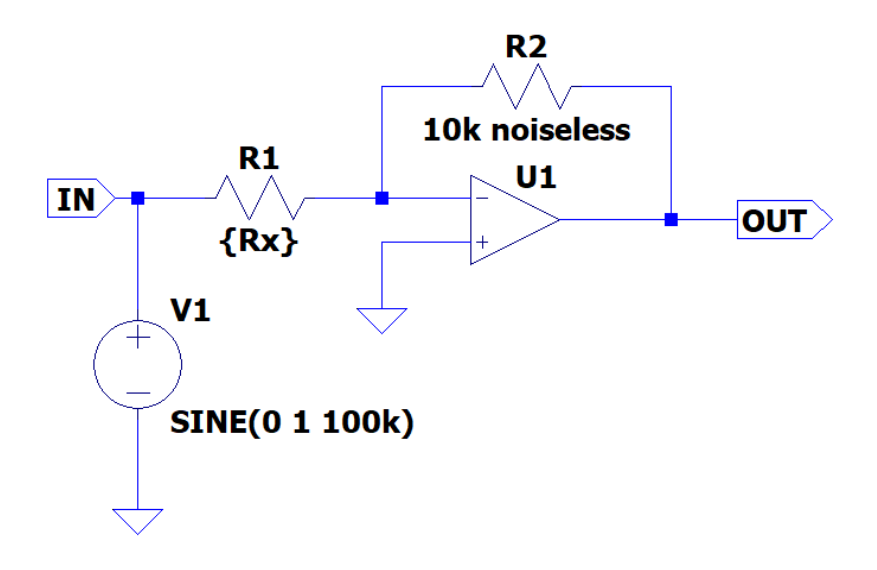

.inc opamp.sub .noise V(OUT) V1 dec 200 1m 1G .step dec param Rx 1 1000k 10 .MEAS noise NItot FIND V(inoise) at 10k .MEAS noise Nr1 FIND V(r1) at 10k .MEAS noise N\_r1\_onoise FIND V(r1)/V(onoise) at 10k .meas NOISE Nr1 INTEG INTEG V(r1) TRIG at=1k TARG at=100k

$$
\left(\left(\mathbf{0}\right)^{2}\right)
$$

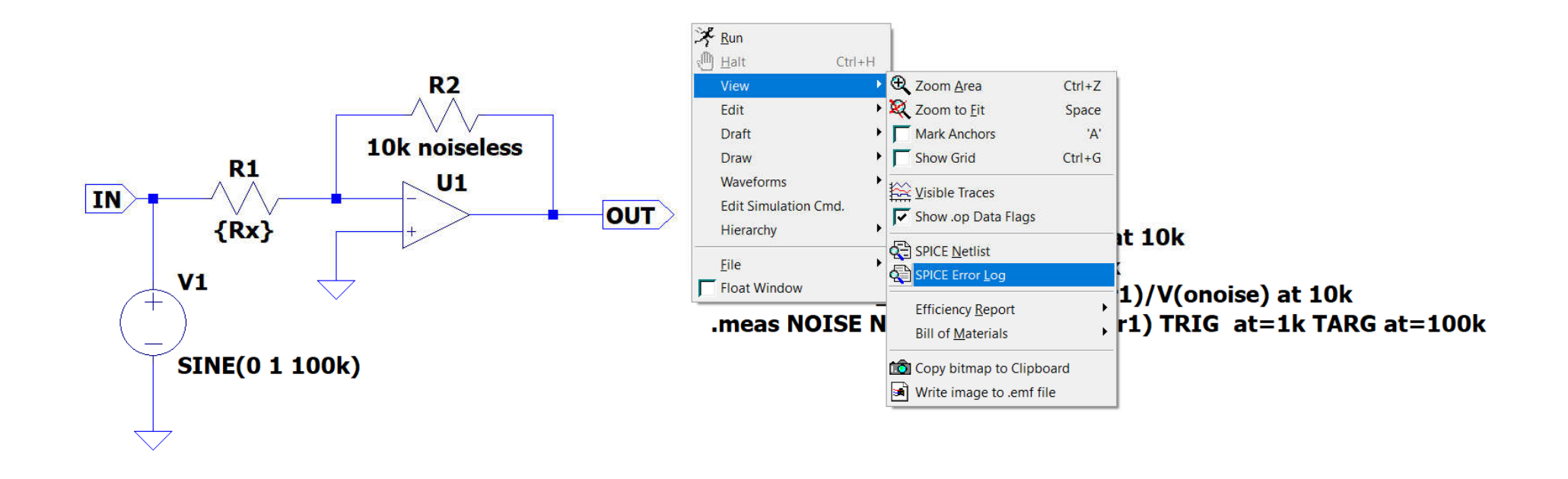

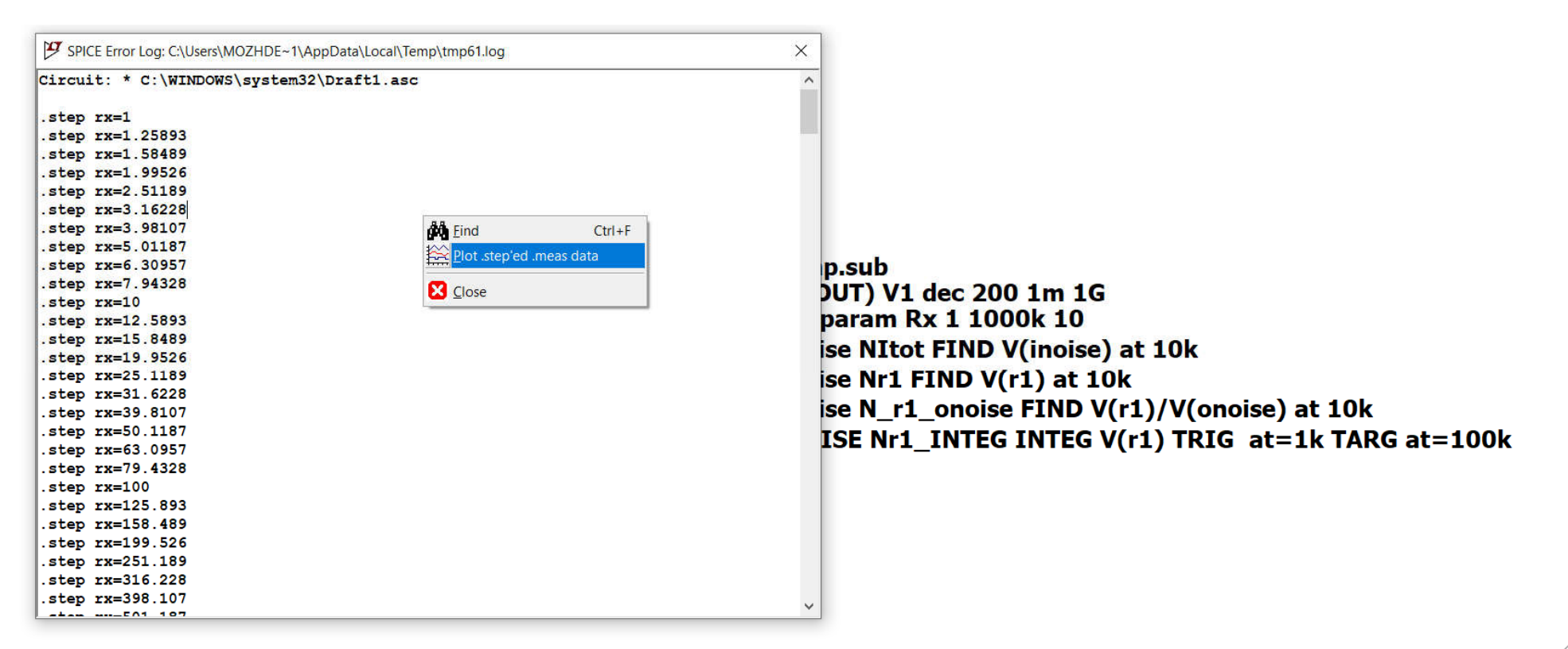

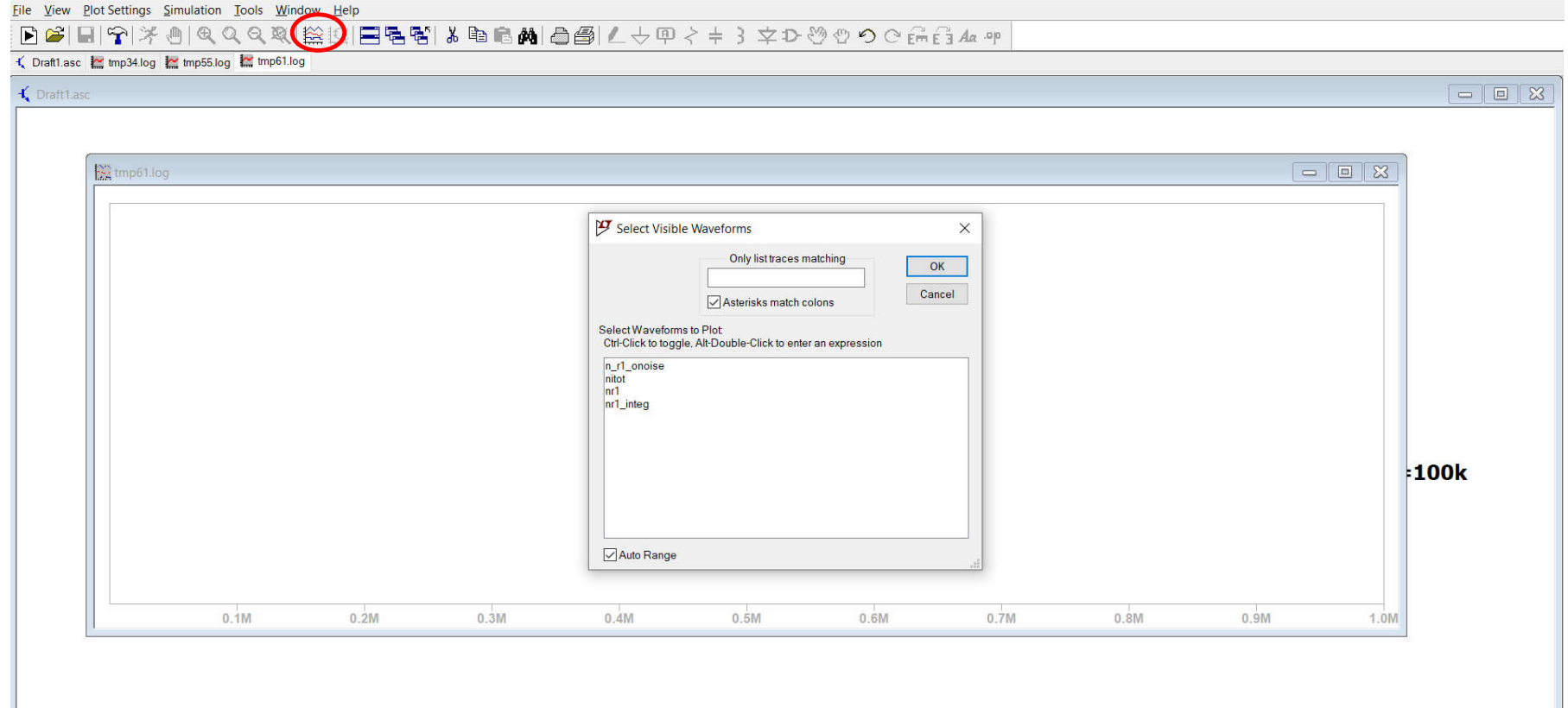

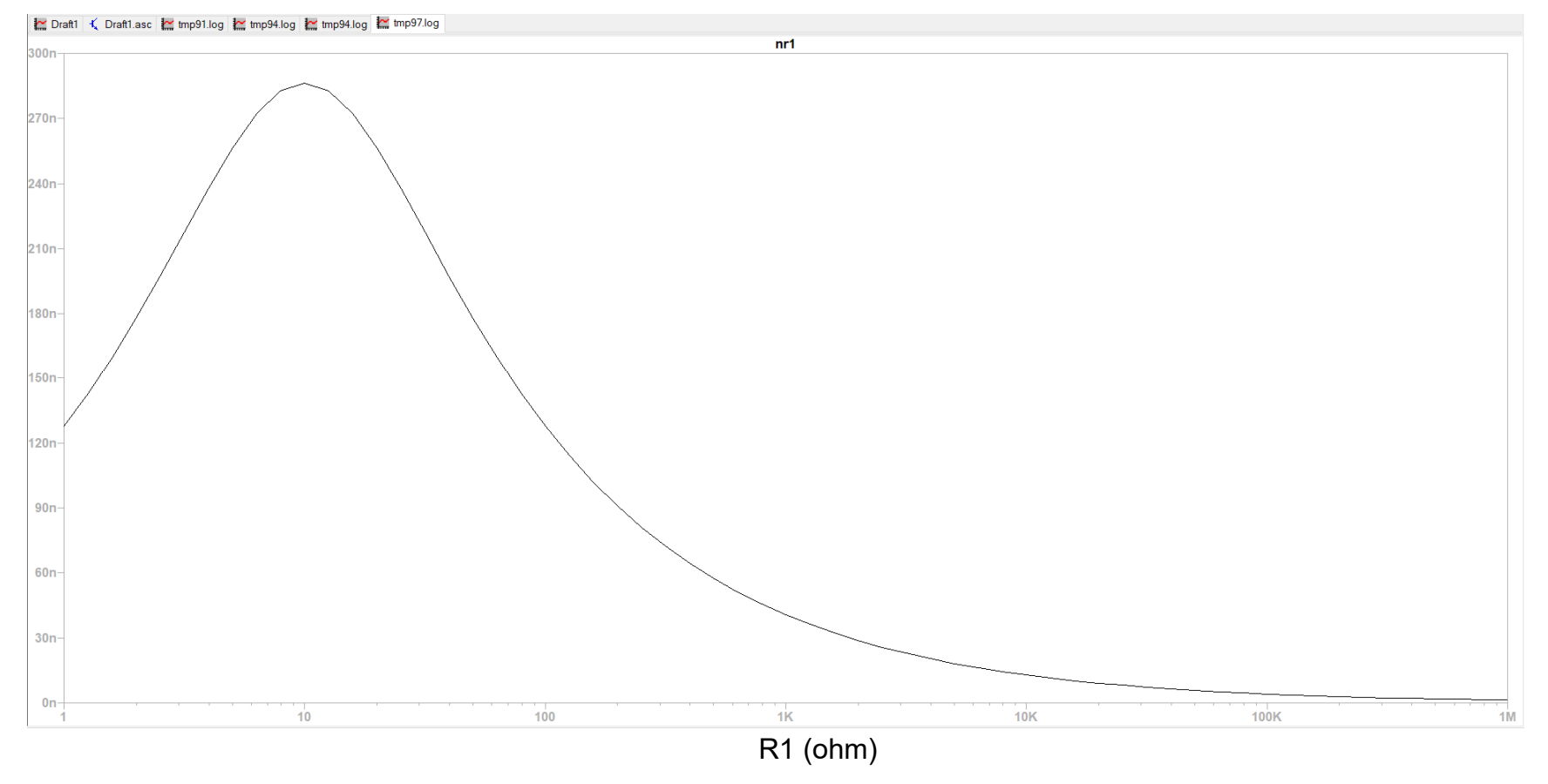